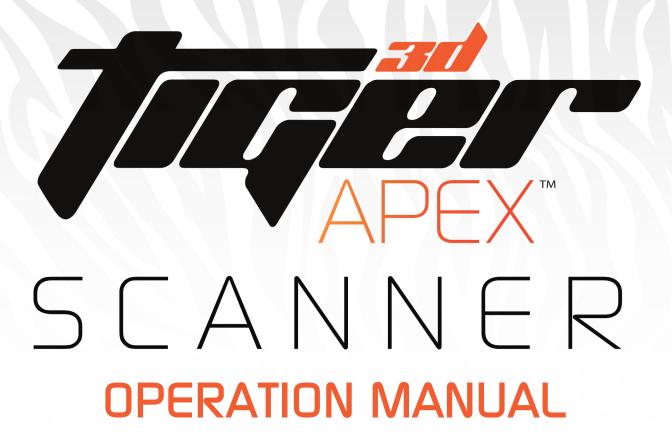

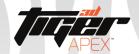

#### Section I.I: Start Camera Calibration

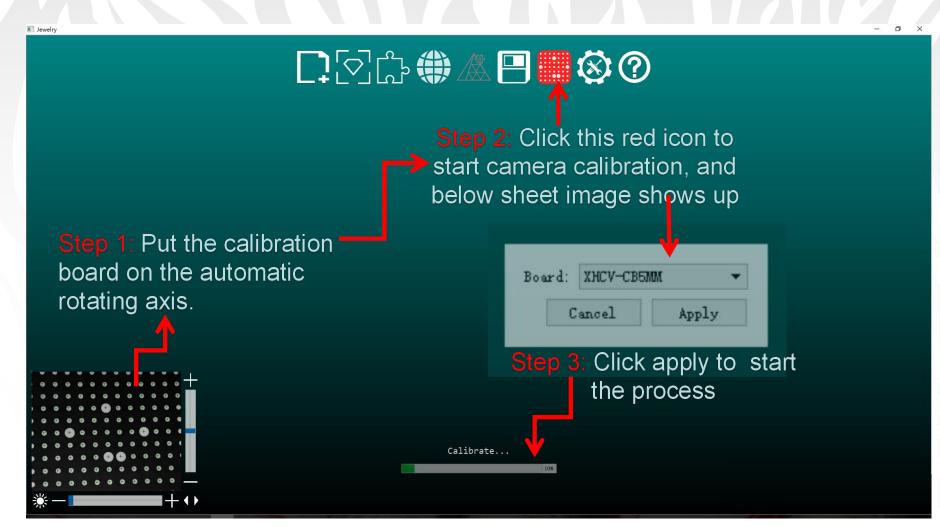

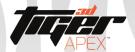

# Section 1.2: Finishing Camera Calibration

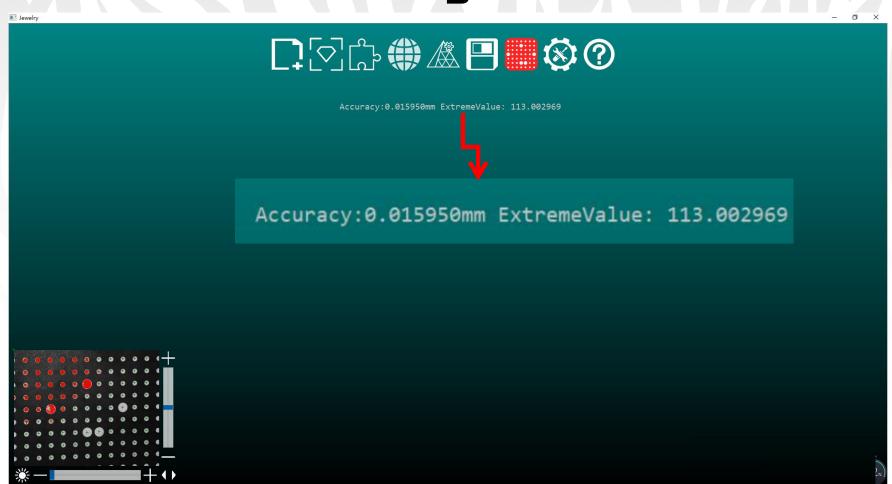

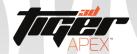

### Section 2.1: Scanning

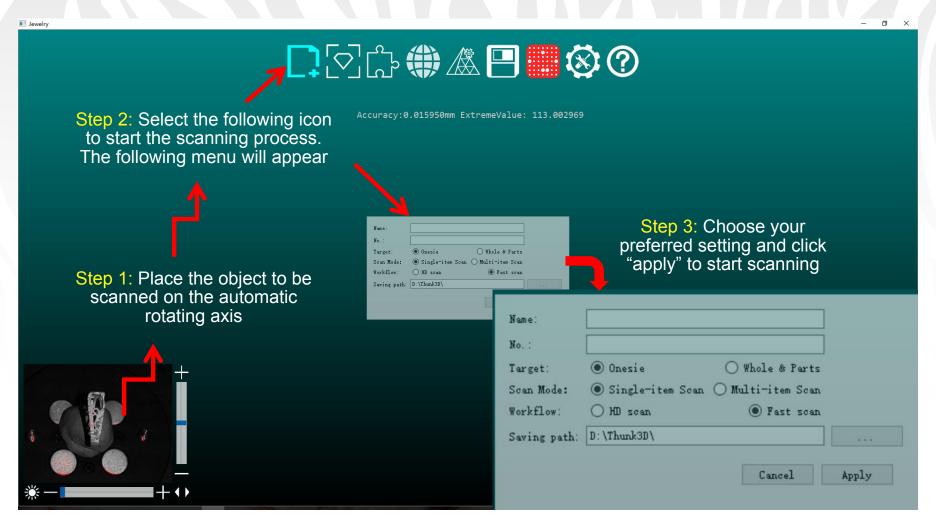

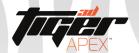

# Section 2.2: Plane Adjustment

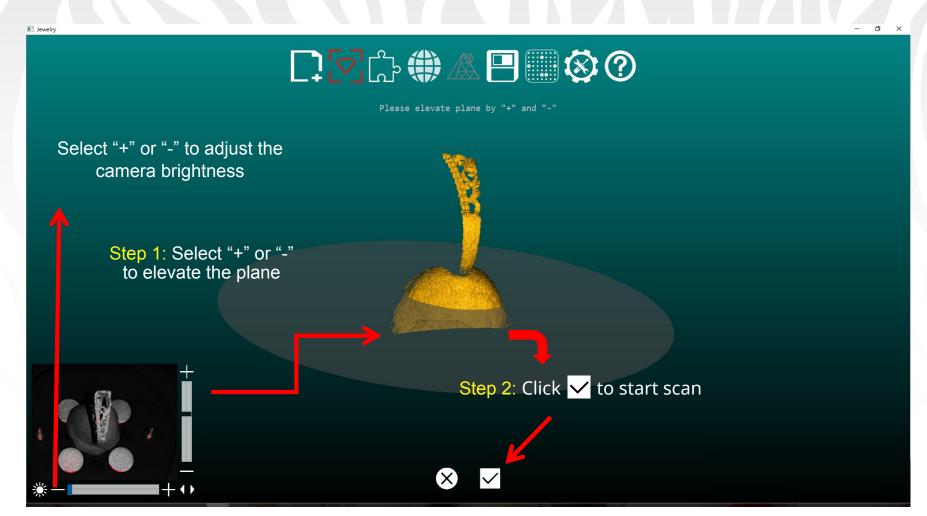

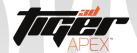

# Section 2.2: Plane Adjustment

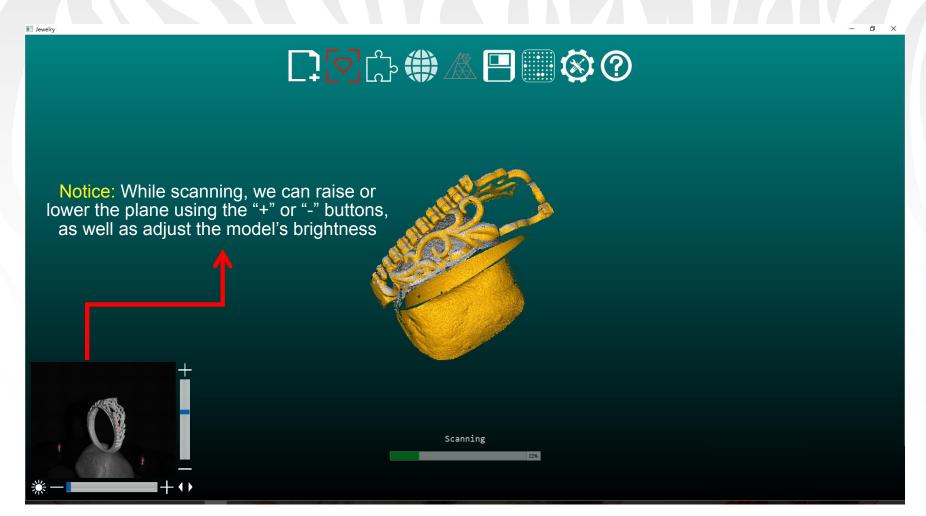

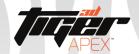

### Section 2.2: Adding Additional Scans

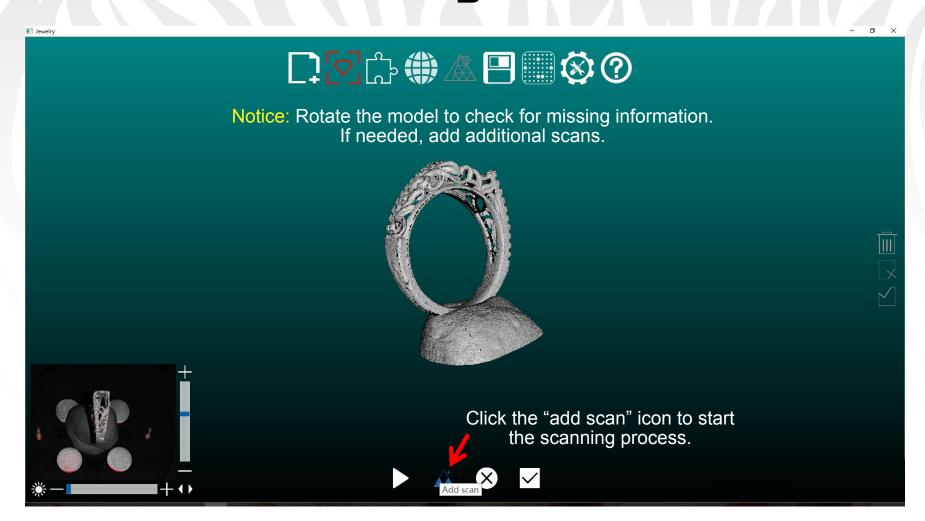

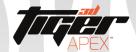

# Section 2.2: Adding Additional Scans

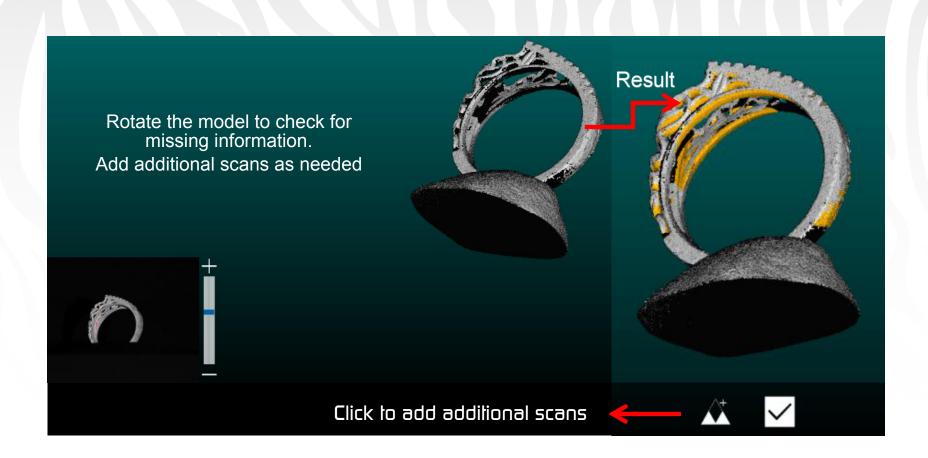

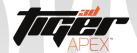

# Section 2.3: Scan Registration

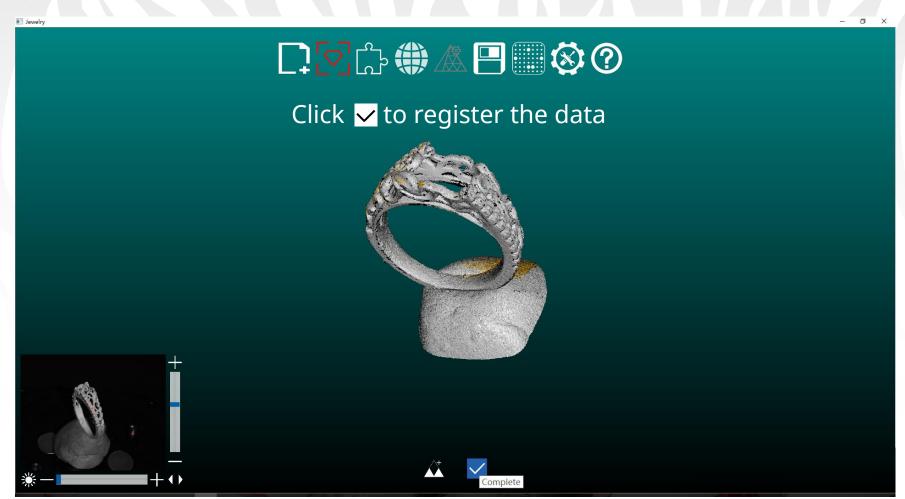

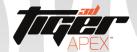

# Section 2.4: Removing Unneeded Data

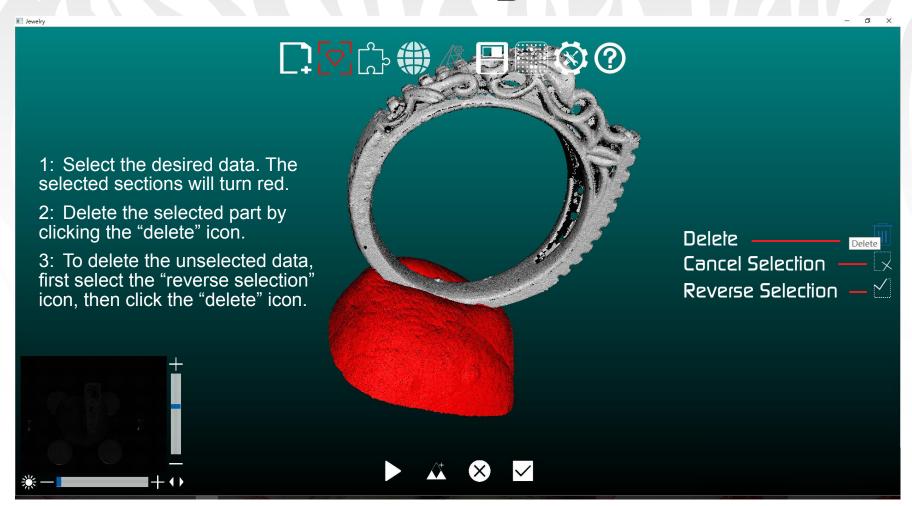

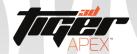

# Section 2.5: Creating New Groups

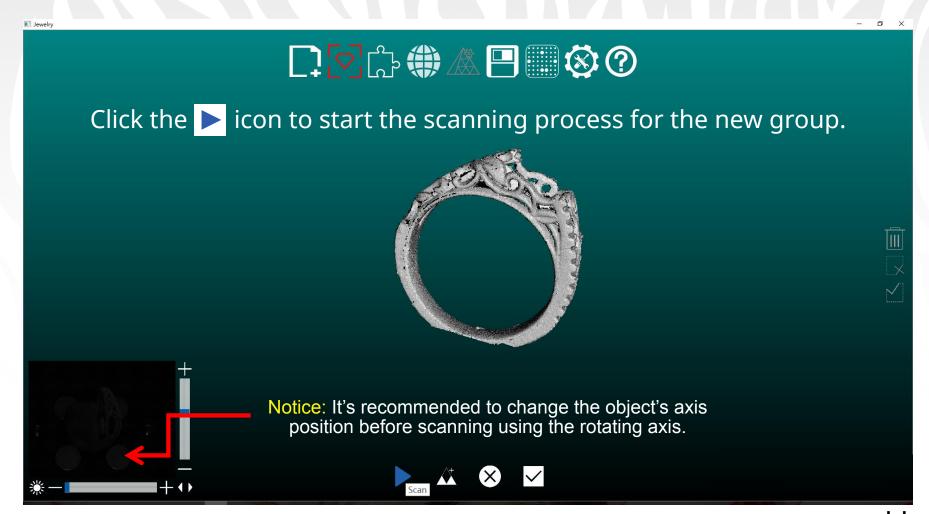

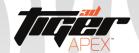

### Section 2.6a: Auto Group Alignment

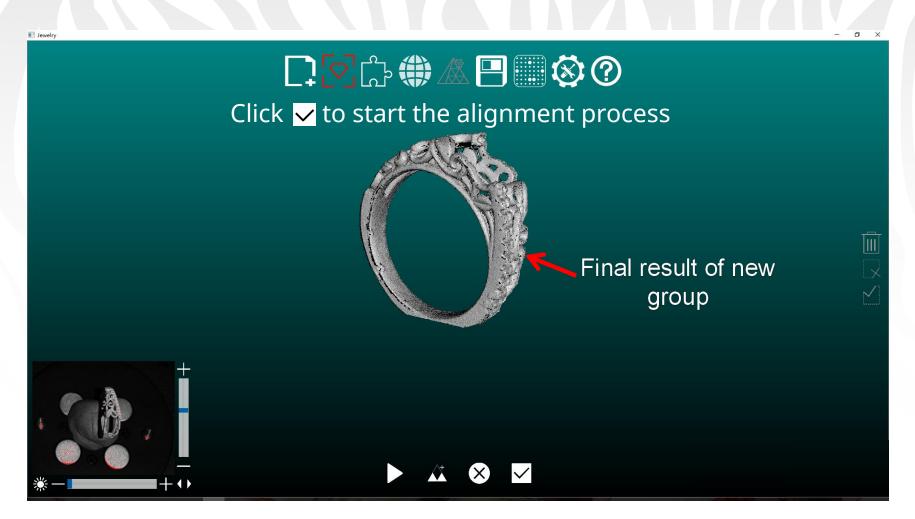

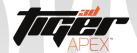

### Section 2.6a: Auto Group Alignment

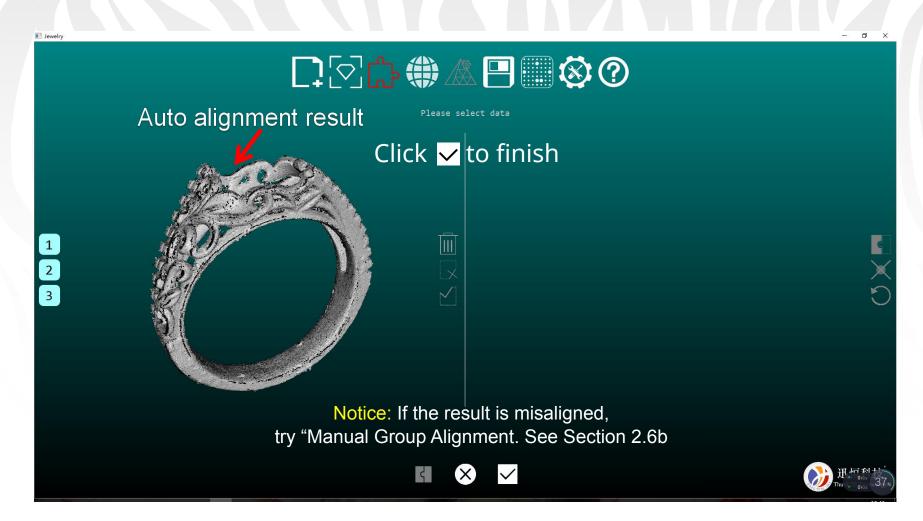

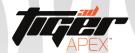

### Section 2.6b: Manual Group Alignment

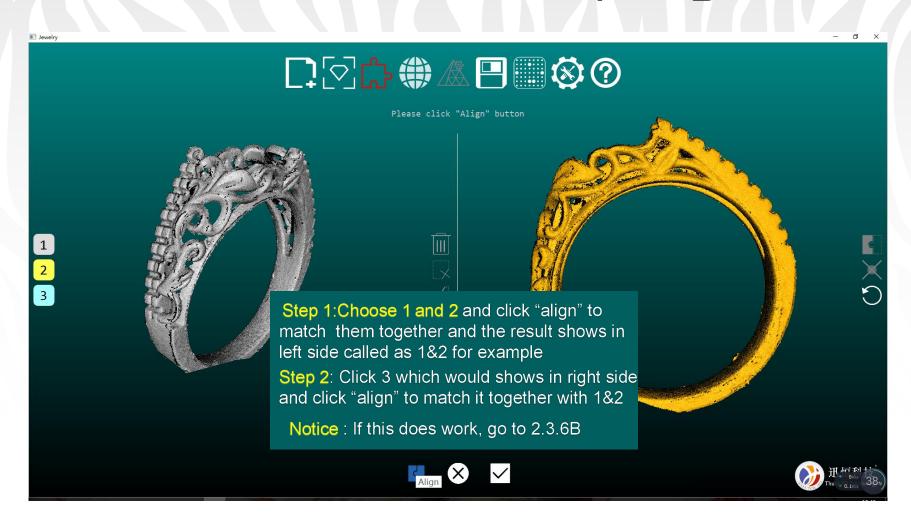

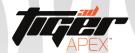

### Section 2.6b: Manual Group Alignment

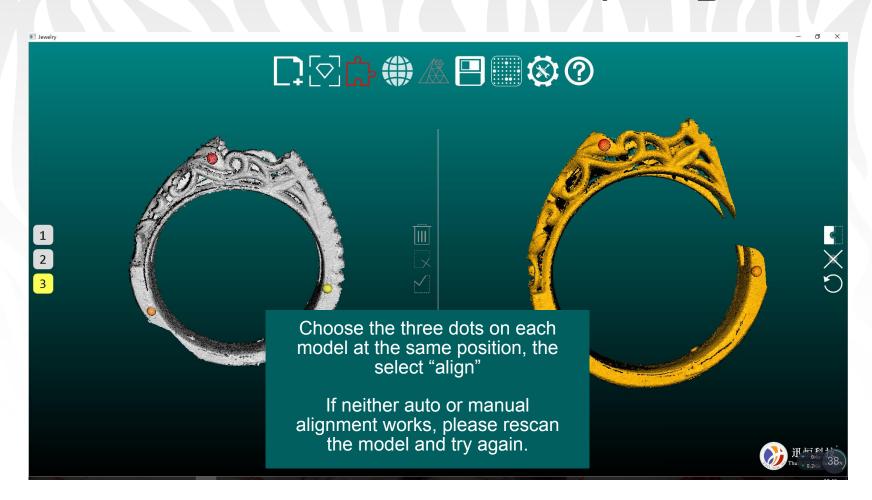

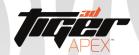

### Section 2.7: Creating a Mesh

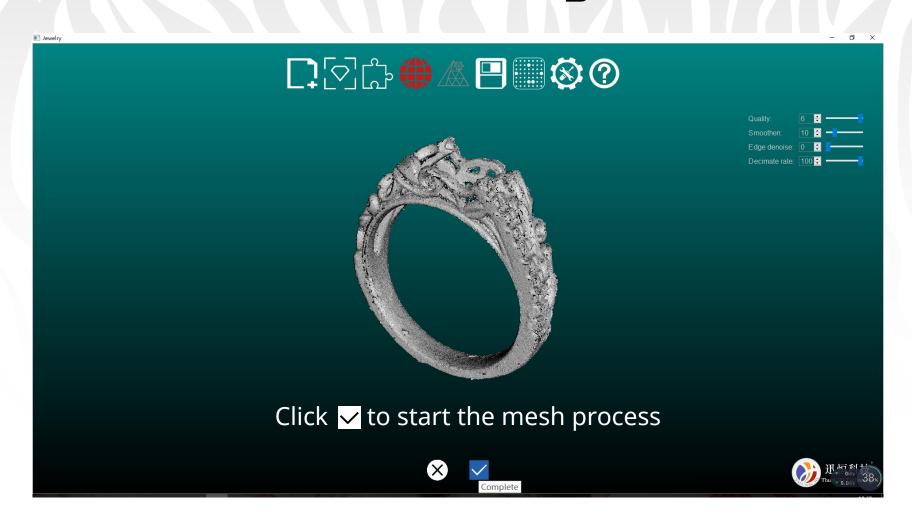

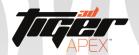

### Section 2.7: Creating a Mesh

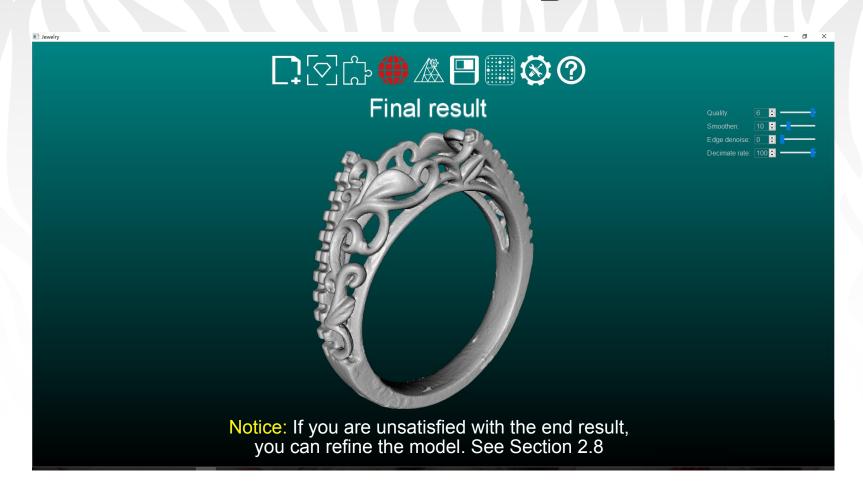

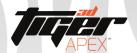

#### Section 2.8: Mesh Refinement

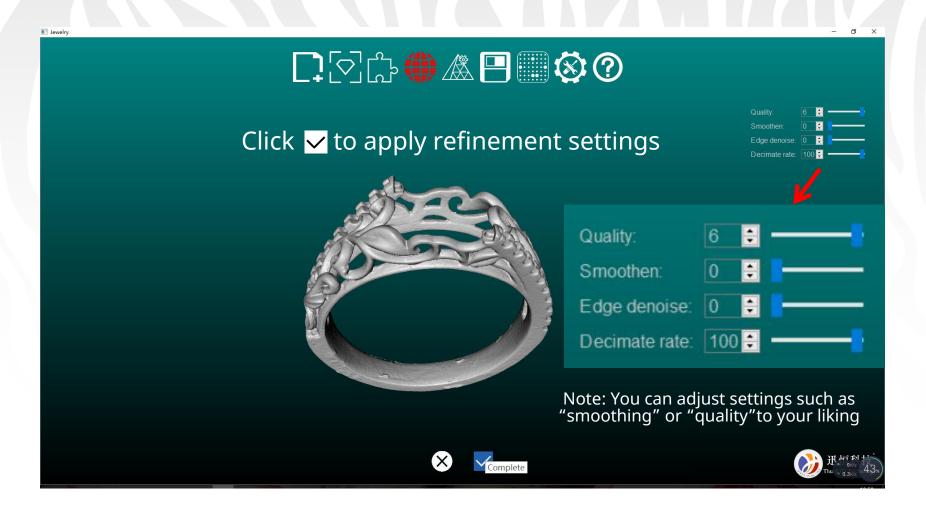

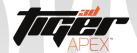

#### Section 2.9: Edit Mesh

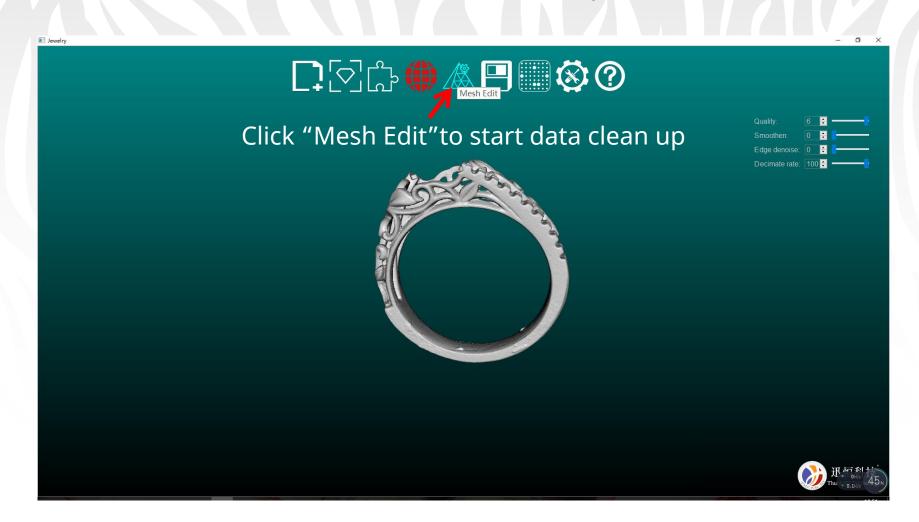

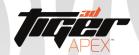

### Section 3.1 a: Data Clean-up

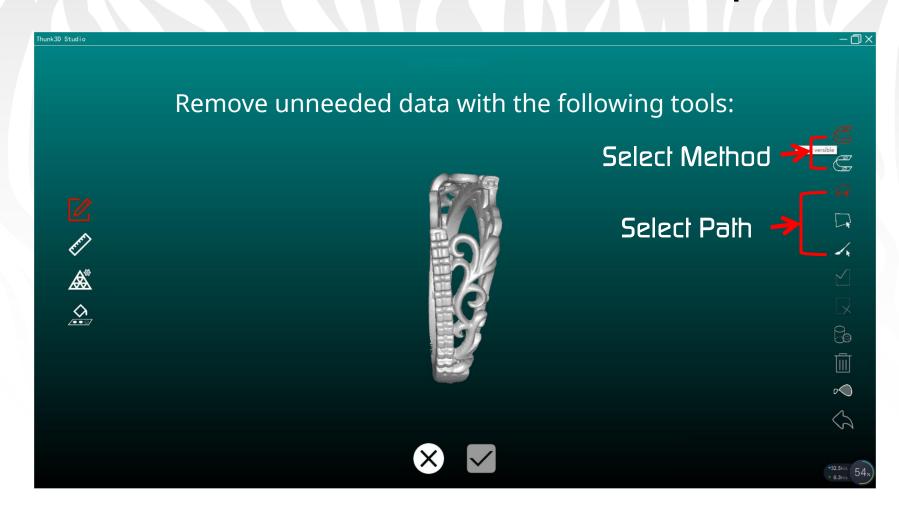

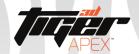

### Section 3.1b: Data Clean-up - Normal Select

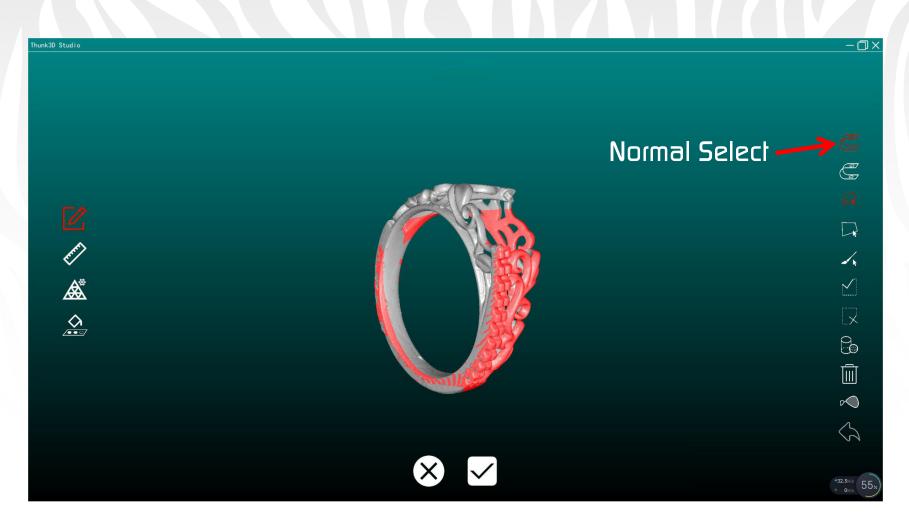

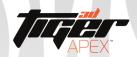

### Section 3.1 c: Data Clean-up - Select Through

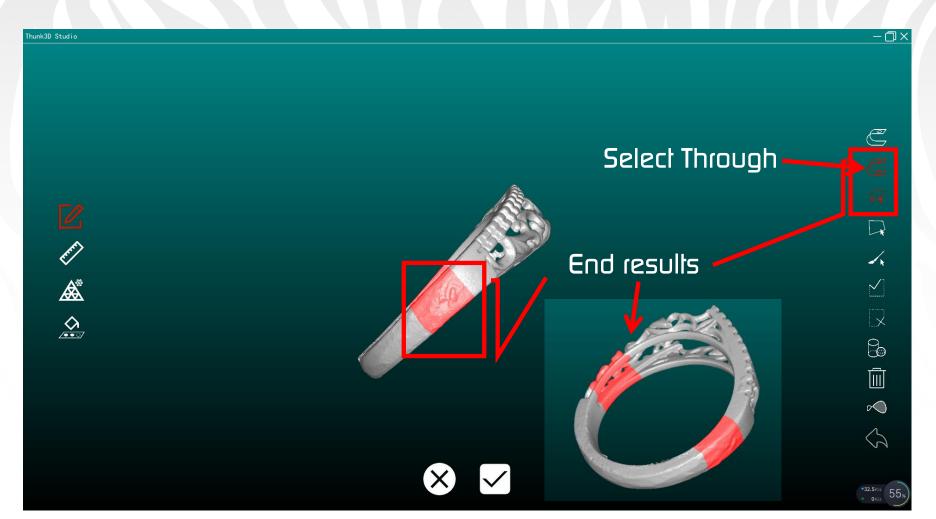

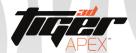

# Section 3.1 d: Data Clean-up - Flip Object

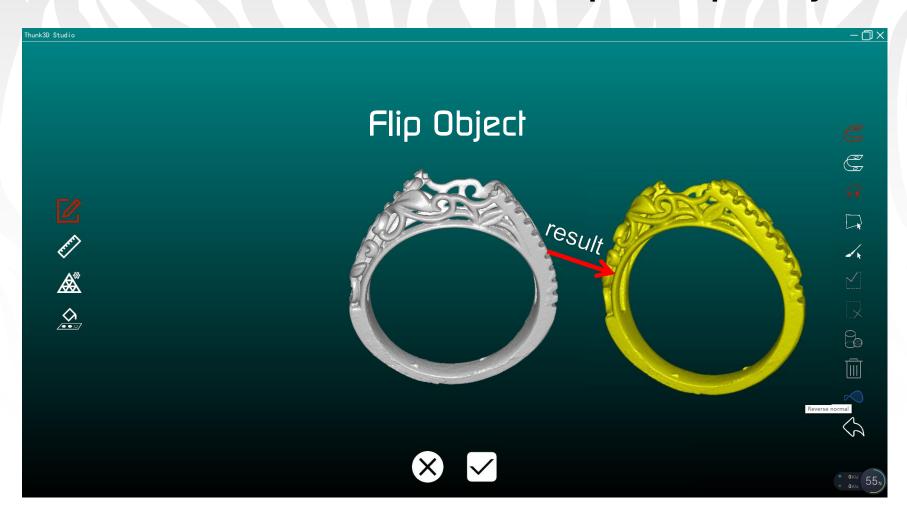

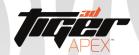

#### Section 3.1 e: Data Clean-up - Component Selection

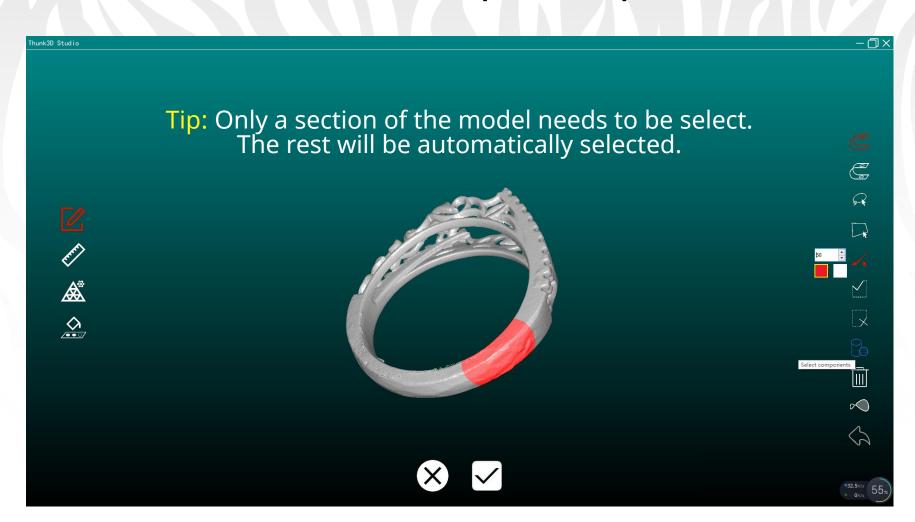

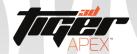

### Section 3.1 f: Data Clean-up - Measurement

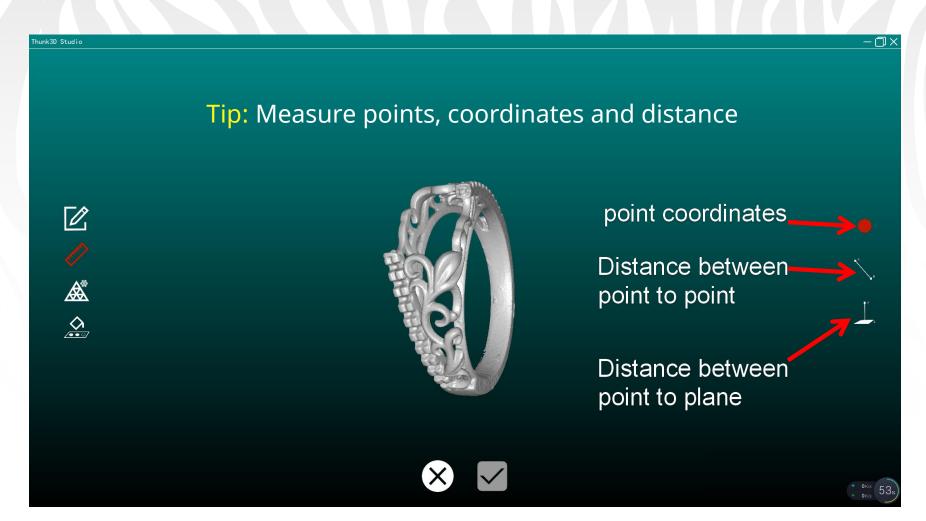

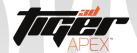

#### Section 3.1 g: Data Clean-up - Point to Plane

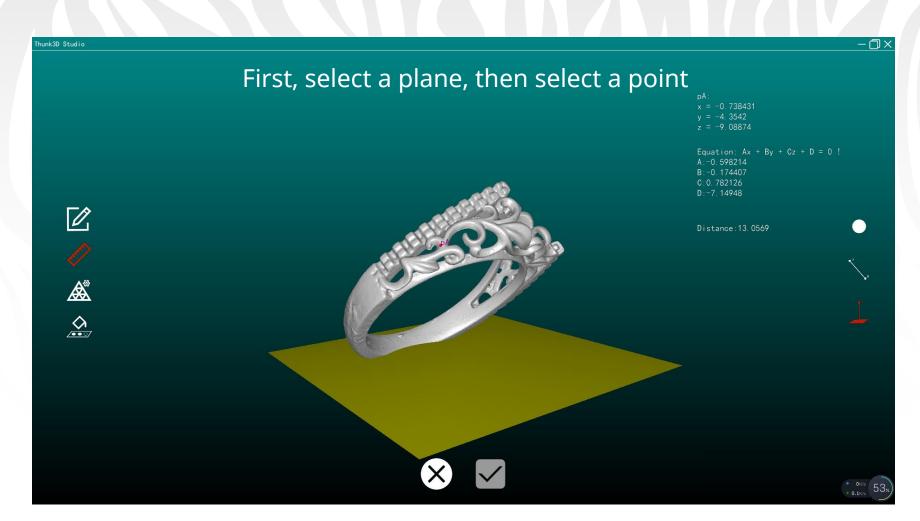

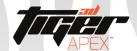

#### Section 3.1 h: Data Clean-up - Optimize Mesh

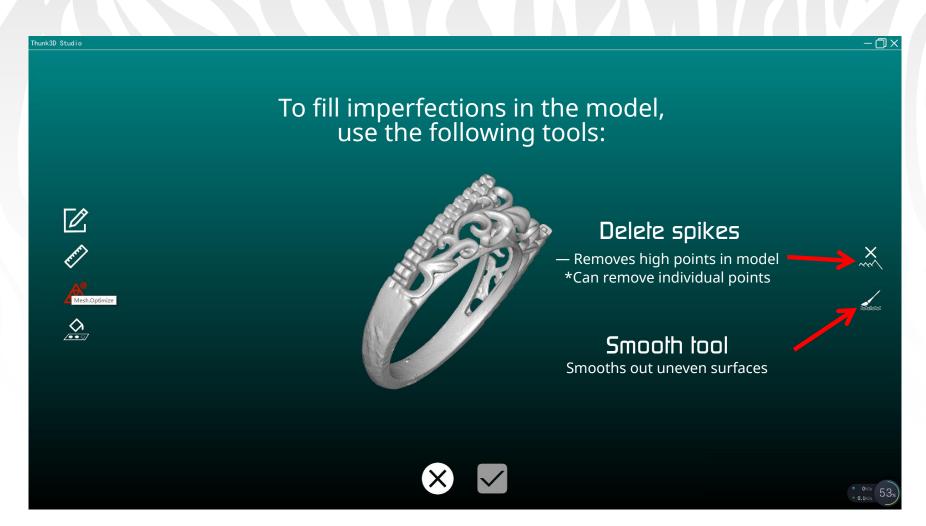

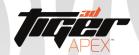

#### Section 3.1 i: Data Clean-up - Filling Holes

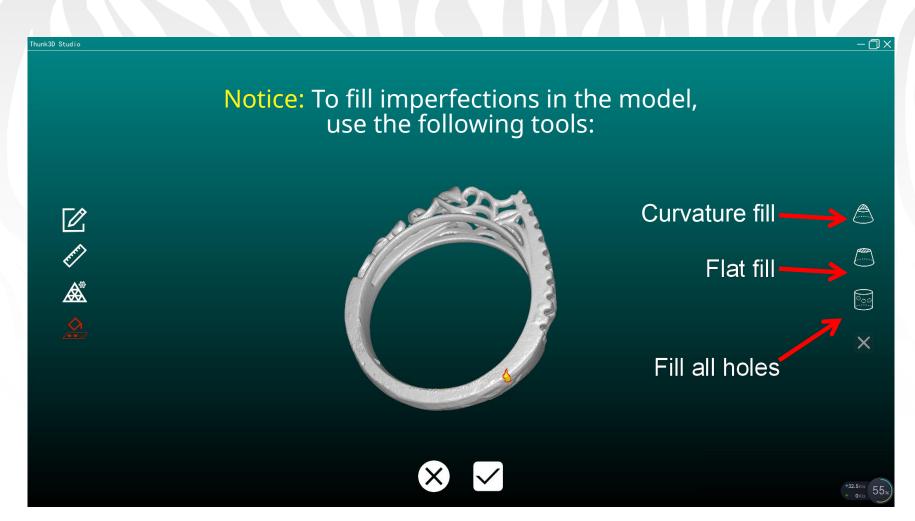

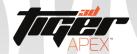

#### Section 3.1 j: Data Clean-up - Filling Curves

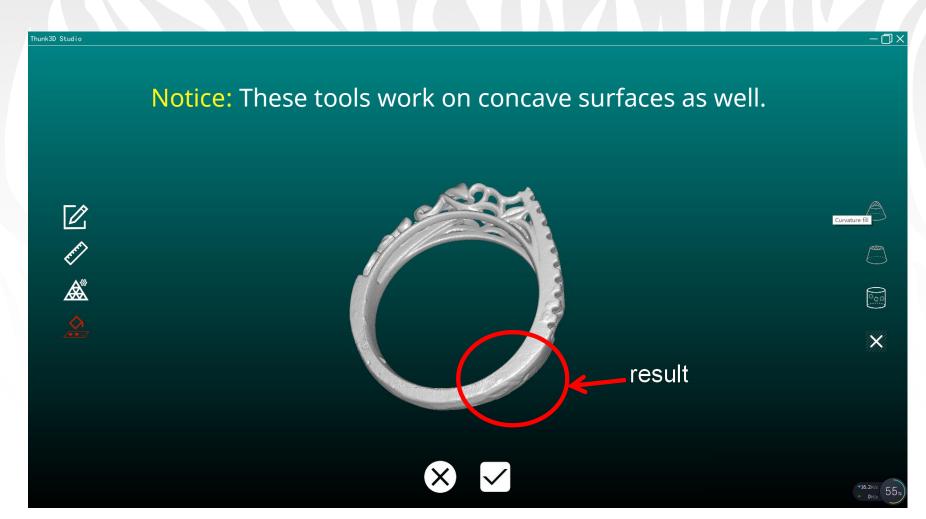

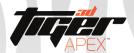

### Section 3.1k: Data Clean-up - Filling Flat Surfaces

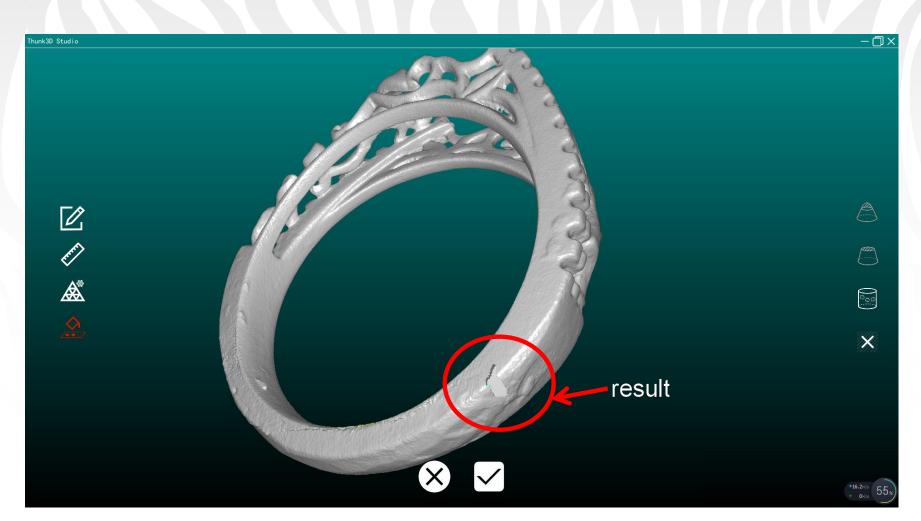

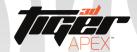

#### Section 4: Saving Data

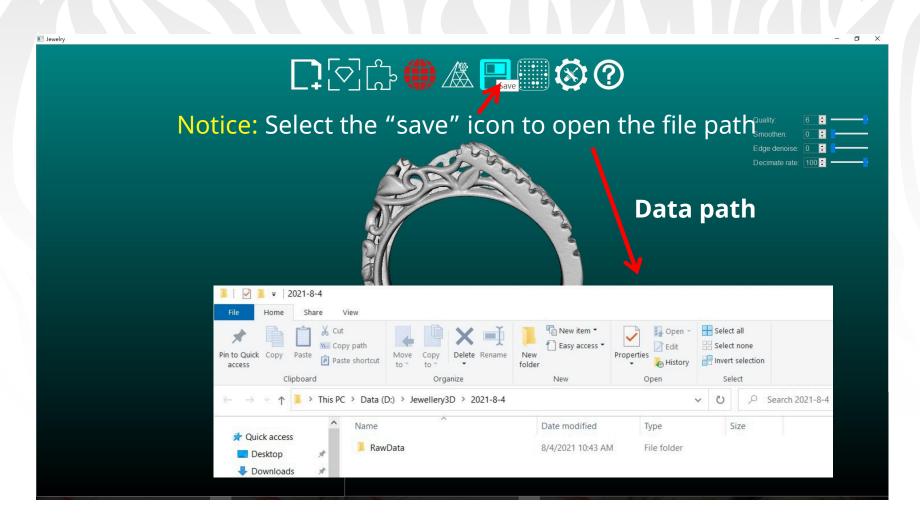

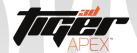

#### Section 5: Parameter Settings

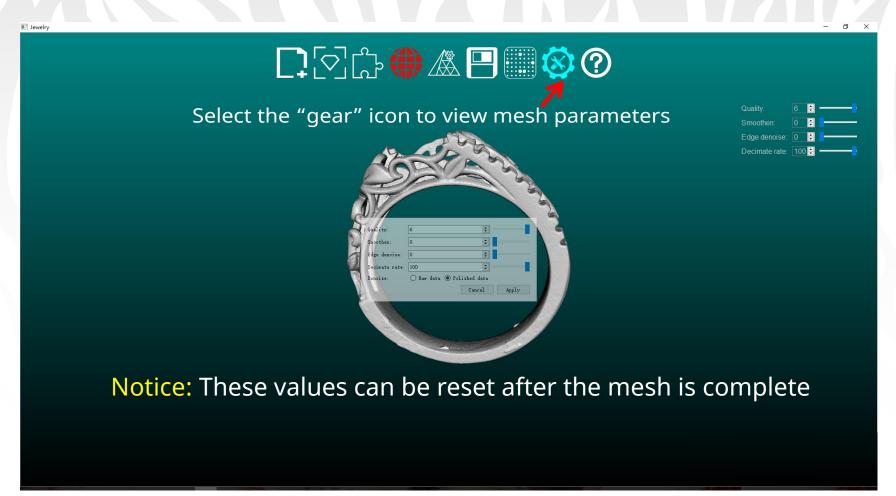

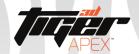

#### Section 5: Dongle Model Number & Uptime

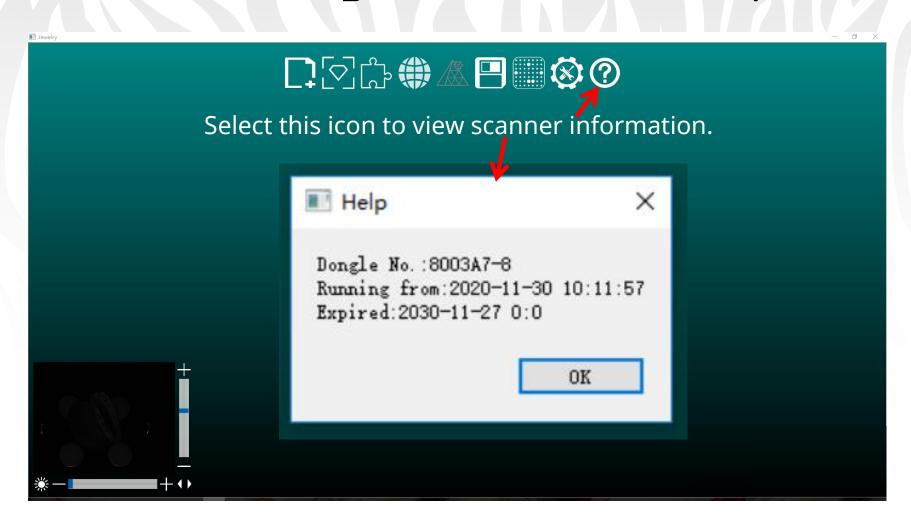